# Průvodce zpracováním ročníkové práce pro začátečníky ©

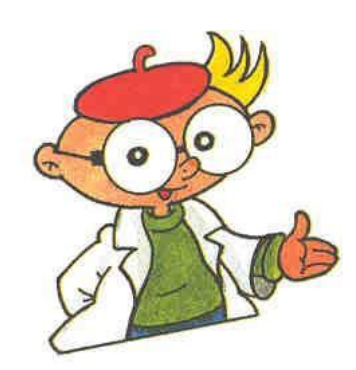

# Jak začít?

- Nejdůležitějším počinem je volba tématu práce a s tím úzce související volba vedoucího práce.
- Téma vypisuje vedoucí práce nebo si volíte po dohodě s vedoucím práce na základě vlastního zájmu a zaměření.

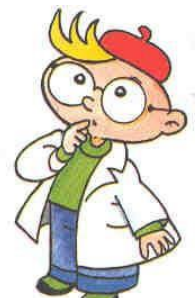

# Téma práce

 $\blacktriangleright$ Při volbě tématu si nejprve ujasněte typ práce, kterou chcete dělat. Práce mohou být

- historicko-srovnávací
- kulturní
- empirické (výzkumné)
- lingvistické
- literárně-vědné
- metodicko-didaktické

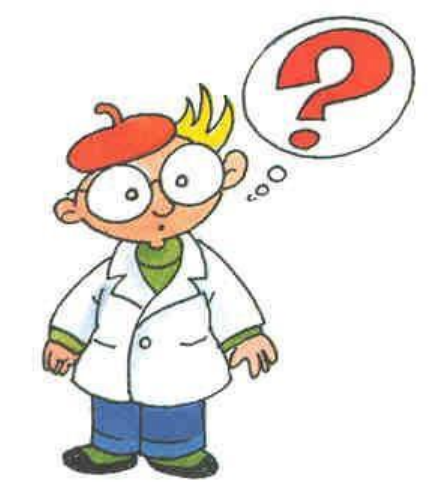

- Vítány jsou zejména práce empirické!
- U žádného typu prací však neuspějete s pouhým opisováním. Ročníková práce je především tvůrčím počinem, který má ověřit vaši schopnost samostatné práce!

# Název práce

- Měl by být stručný, ale přitom výstižný. Čtenář si již podle názvu práce musí umět udělat představu, o čem práce bude. A navíc: Název je výkladní skříní práce! Věnujte mu proto náležitou pozornost.
- Např. název práce Šikana je zcela nevhodný, neboť je příliš stručný a čtenář nepozná ani to, jestli se práce bude týkat školní třídy nebo závodních silničních okruhů.

# Seznam doporučené literatury

- ▶ Obsahuje cca 8 -12 nejzákladnějších titulů, které budete pro svoji práci potřebovat.
- Skutečný počet použitých informačních zdrojů ve vlastní práci však může být mnohem větší.
- Publikace se citují podle citačních norem ČSN ISO 690 a ČSN ISO 690-2 (viz dále).
- Publikace se řadí abecedně podle příjmení prvního z autorů.

### Titulní list práce

Název školy a ročníkové práce. Gymnázium Varnsdorf

**Ročníková práce**

### **Zde bude vepsán název odevzdávané práce**

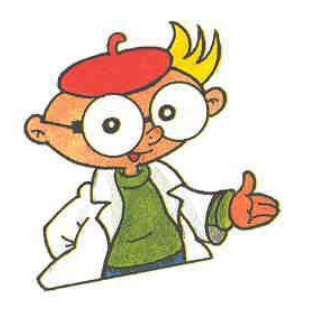

Vypracoval: (*jméno, příjmení, obor*) Vedoucí práce: (*jméno a příjmení se všemi tituly*) Místo a rok odevzdání: Varnsdorf, XXXX

### Logotyp školy

Pokud chcete v titulním listu práce použít logotyp (znak) školy, tak jej získáte prostřednictvím vedoucího práce.

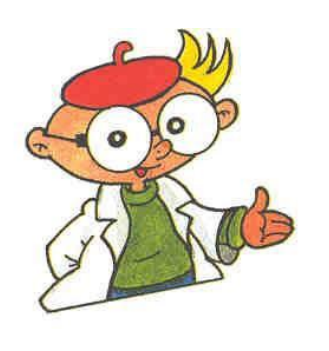

Gymnázium Varnsdorf

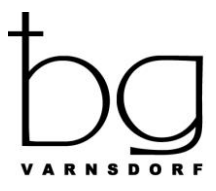

**Ročníková práce**

### **Zde bude vepsán název odevzdávané práce**

Vypracoval: (*jméno, příjmení, obor*) Vedoucí práce: (*jméno a příjmení se všemi tituly*) Místo a rok odevzdání: Varnsdorf, XXXX

### Prohlášení

Musí být opatřeno místem, datem a ve všech exemplářích práce vždy originálem autorova podpisu!

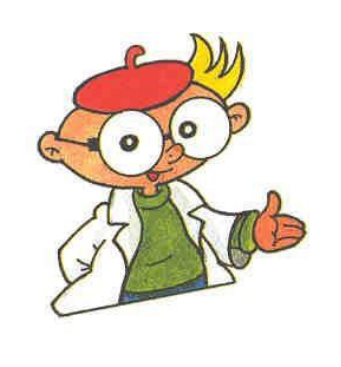

#### **Prohlášení**

Prohlašuji, že jsem předloženou ročníkovou práci s názvem

............................................................................ vypracoval(a) samostatně s použitím úplného výčtu citací informačních pramenů uvedených v seznamu, který je součástí této práce.

Ve Varnsdorfu:........................

............................................... Jméno a příjmení autora

### Anotace

Anotace je stručné představení práce v rozsahu 10 – 12 řádků. **Anotace**

### Obsah

Je první stránkou, na které se píše její číslo. "V duchu" však číslujeme od samého začátku. Stránka s obsahem nemusí mít tedy číslo 1. Obsah vám MS Word vygeneruje automaticky po dokončení práce. Obsah se proto vytváří až na konec. Není vhodné dělat obsah ani číslování "ručně".

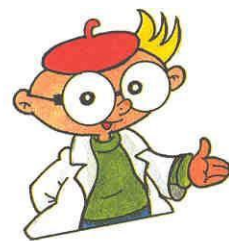

#### **OBSAH**

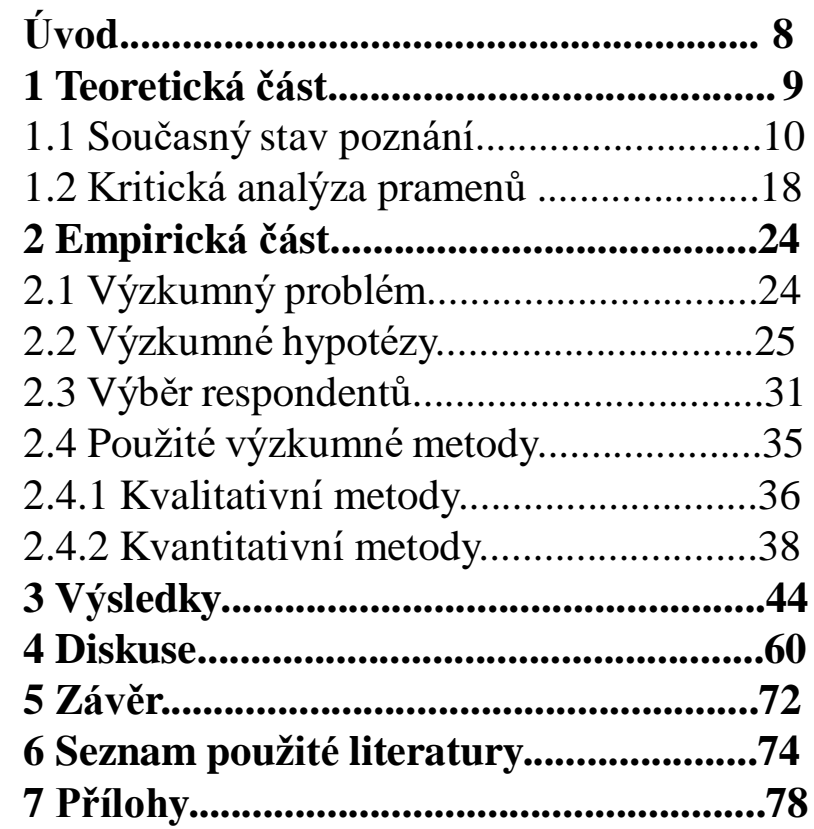

### Obsah

Jednotlivé položky obsahu se číslují podle desetinného třídění. Uvádějí se obvykle pouze nadpisy 1., 2. a 3. řádu. Položky různých řádů je možné graficky zvýraznit odsazením (viz příklad). Při desetinném číslování se za poslední číslicí nikdy nedělá tečka, a to ani v názvech kapitol v textu práce.

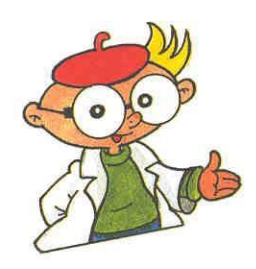

#### **OBSAH**

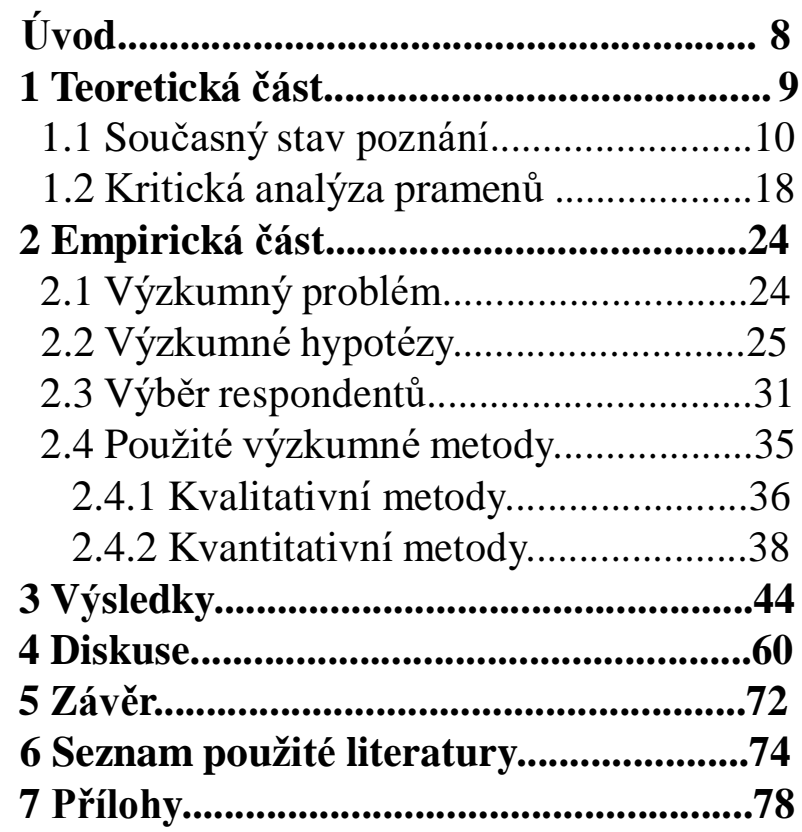

Úvod

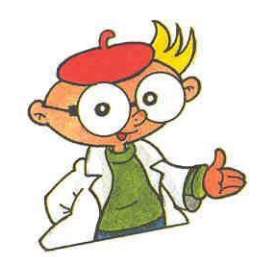

Napsat úvod je mnohem těžší, než to na první pohled vypadá. Nezkušení autoři by proto měli psát úvod až na konec! Doporučuji tento postup:

1. Napsat text práce.

- 2. Napsat závěr práce (popsání významu a shrnutí výsledků).
- 3. Vytvořit úvod. Tzn. sepsat cíle tak, aby plně korespondovaly s výsledky v závěru.

#### **ÚVOD**

První částí, která se týká tématu práce je úvod. Obvykle se úvod nečísluje, pokud ho ale obdaříte symbolickou jedničkou (1. ÚVOD), nikdo vám hlavu neutrhne. Tato kapitola má čtenáře uvést do problematiky a blíže popsat předmět vlastní kvalifikační práce. Autor by měl zhodnotit aktuálnost řešené problematiky, základní východiska a načrtnout to, co má práce přinést. Součástí úvodu jsou i základní teze, které má kvalifikační práce potvrdit nebo vyvrátit – např. Vede užívání dusíkatých hnojiv k nárůstu škodlivin v bramborách?

Cíle kvalifikační práce nemusí být vyjádřeny explicitní otázkou, ale je nutné je jasně popsat. Na takto stanovené cíle nebo původní teze je potřeba odpovědět v závěru kvalifikační práce.

V úvodu nemá cenu se příliš rozepisovat, optimální délka úvodu činí cca 1 stránku A4. Pokud jste milovníci citátů a mott, v úvodu je možné motto využít, jinde v textu práce by již působilo rušivě.

### Teoretická část práce

Teoretická část práce se nezkušeným autorům píše lépe než část empirická. Proto touto částí práce začněte. Nejprve si stanovte osnovu, o čem všem chcete psát a v jakém rozsahu, jinak do toho beznadějně zabřednete.

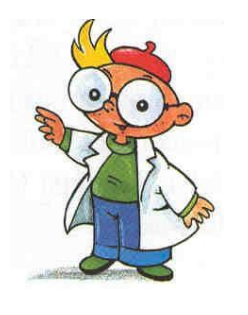

#### **1 TEORETICKÁ ČÁST**

Jedná se o shrnutí současného stavu řešení vymezené problematiky, kterou se ve své kvalifikační práci zabýváte. Toto shrnutí se provádí na základě provedené literární rešerše, a to jak ze zdrojů domácích (českojazyčných), tak eventuálně i ze zdrojů zahraničních.

Je vhodné uvést, které myšlenky a s jakými vylepšeními by mohly být použity při dalším zpracování dané problematiky. Teoretická část práce by neměla být tvořena pouhými vedle sebe položenými výpisky z použité literatury. Jde o kritickou analýzu a konfrontaci těchto dostupných pramenů.

V teoretické části práce musí být zřejmé, co jsou myšlenky převzaté (pak je nutná jejich citace – viz dále) a co jsou analýzy a vývody vlastní. Teoretická část práce ale nesmí být vlastní úvahou nad daným tématem! Pro psaní teoretické části práce nepoužívejte jako informační zdroj skripta, populární literaturu, omezte používání webových stránek. Opírejte se zejména o monografie, vědecké a odborné časopisy. Dejte pozor i na věk. Informační zdroje starší než 15 let již považujte za zastaralé a v práci se jim spíše vyhýbejte!

### Empirická část práce

Při psaní empirické části práce mějte na paměti, že vy sami znáte práci dobře a spousta věcí je vám jasných. Nezasvěceným čtenářům, mezi které bude patřit i oponent vaší práce, však naopak spousta věcí jasná nebude a budou chtít vědět i detaily, které vy sami považujete za nepodstatné. Při psaní empirické části práce buďte precizní a dodržujte naznačený postup.

#### **2 EMPIRICKÁ ČÁST**

Empirickou část práce je také možné nazvat jako praktickou část nebo metodickou část. Pokud v rámci své práce provádíte nějaké výzkumné šetření, zejména kvantitativního typu, je v této části práce vhodné uvést zejména:

- 1. Vymezení a formulaci výzkumného problému.
- 2. Jednoznačné vymezení a explicitní formulaci cílů výzkumu.
- 3. Formulaci výzkumných otázek.
- 4. Formulaci výzkumných hypotéz.
- 5. Popis výzkumného vzorku a způsobu jeho pořízení.
- 6. Popis použitých výzkumných metod, technik a konkrétních výzkumných nástrojů.
- 7. Popis použitých technik statistické analýzy dat.
- 8. Popis provedení předvýzkumu a jeho závěrů.
- 9. Charakteristika způsobu provedení vlastního výzkumného šetření

Zkrátka v empirické části práce popíšete, jak jste práci realizovali. Svůj postup popíšete relativně podrobně tak, aby byl reprodukovatelný a bylo možné jej ověřit.

### Výsledky

Mějte na paměti, že ročníková práce není barevné leporelo pro děti. Množství tabulek a grafů volte přísně účelně. Dbejte na jednotnou grafickou a vizuální úpravu používaných tabulek a grafů. Rozlišujte mezi tím, co jsou grafy a co jsou diagramy!

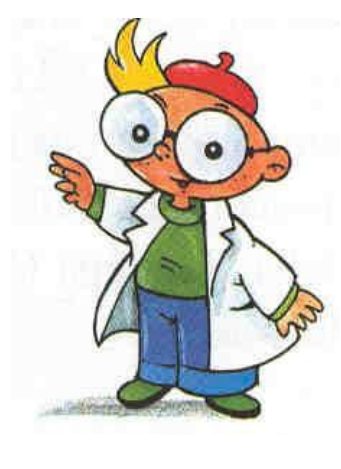

#### **3 VÝSLEDKY**

V práci uveďte všechny zjištěné výsledky. Měly by zde být především výsledky, které přispívají k zodpovězení formulovaných výzkumných otázek.

Údaje z tabulek neuvádějte znovu v textu. Pozor také na duplikaci údajů obsažených v tabulkách a grafech. Je zbytečné zanášet do grafu údaje, které jsou již jednou uvedeny v tabulkách. Graf má opodstatnění tehdy, když znázorňuje něco, co z tabulky není patrné, např. nějakou tendenci, trend, extrapolaci atd. Každá tabulka a graf však musí být v textu zmíněny (zjednodušeně řečeno: tabulka ukáže data, která jsou dále okomentována v textu).

Věnujte také zvýšenou pozornost popiskům obrázků a tabulek, které musí být "self-explanatory" a zkontrolujte popis os v grafech. Tabulky by měly být co nejjednodušší. Vertikální čáry v nich nejlépe nepoužívejte vůbec a počet čar horizontálních omezte na minimum.

Musí být zřejmé, nejen které statistické testy byly použity, ale také zda jsou pro ně splněny předpoklady (např. normální rozložení, pokud to test vyžaduje).

Samozřejmě můžete použít barevné grafy či tabulky. Je ale dobré si uvědomit, že se hodnotí obsah, nikoliv barevnost. Klidně tedy vystačíte jen s černou a bílou barvou (to samozřejmě nemusí platit pro fotografie nebo obrázky). Pokud použijete barevné grafy, měly by být (pokud možno) rozlišitelné i v černobílém provedení.

### Závěr

Závěr pište až jako předposlední část celé své práce. Ačkoliv budete motivováni blížícím se koncem práce, závěr se nepíše lehce. Budete totiž mít tendenci se opakovat, což není dobré. V závěru buďte spíše struční a výstižní. Lepší je shrnout dosažené výsledky a poznatky v bodech, než psát dlouhé texty. Závěr by měl zabírat  $\epsilon$ ca 2 stránky textu.

#### **5 ZÁVĚR**

V závěru autor hodnotí celou svou kvalifikační práci a porovnává dosažené výsledky s tezemi a cíli, které si stanovil na začátku práce.

V závěru je důležité určitým způsobem reflektovat na zadání kvalifikační práce, tj. prezentovat výsledky, navrhnout řešení nebo zdůvodnit, proč výzkum v této oblasti nevedl k dobrým výsledkům. Po přečtené závěru by mělo být každému zcela jasné, o čem vaše práce pojednává a čeho jste dosáhli, aniž by z vaší práce přečetl jakýkoliv jiný text.

Součástí závěru by měla být i jasně specifikovaná doporučení pro praxi a možnosti praktického využití vámi dosažených výsledků.

Nezapomeňte, že studijní obor, který studujete, má také nějaký přesně daný profil absolventa. Závěry vaší práce a doporučení pro praxi musí být s tímto profilem absolventa v souladu. Pokud např. studujete učitelství pro mateřské školy, je velmi nevhodné, když uvádíte možnosti praktického využití svých výsledků dejme tomu ve věznicích.

### Použité informační zdroje

Dbejte především na to, aby všechny citované informační zdroje byly použity v textu práce. Nemělo by se stát, že v textu citujete pramen, který není uveden v přehledu použitých informačních zdrojů a naopak v přehledu by se neměl objevit pramen, o kterém není řeč v textu.

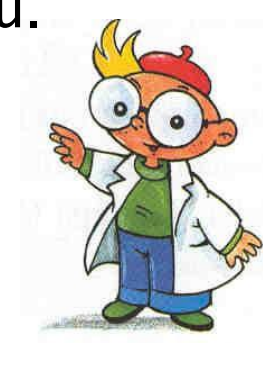

#### **6 POUŽITÉ INFORMAČNÍ ZDROJE**

- 1. 2. 3.
- 4.

Řadí se abecedně podle příjmení prvního z autorů daného informačního zdroje nebo jiného prvního znaku citace (např. www u webových stránek).

Informační zdroje musí být ocitovány v souladu s ČSN ISO 690 a ČSN ISO 690-2. Počet použitých pramenů by neměl klesat pod 30, protože jinak to svědčí o nedostatečné teoretické přípravě autora práce. Měly by se objevovat zejména publikace monografické a časopisecké. Velmi dobře působí uvedení nějakého cizojazyčného informačního zdroje, avšak není to podmínkou.

Na naprosto nezbytně nutné minimum omezte citace z internetu!!! Internet není důvěryhodný zdroj informací! Na rozdíl od monografií, učebnice nebo odborných časopisů nepodléhají texty vyvěšované na internetu zpravidla žádnému recenznímu řízení nebo odborné supervizi.

### Přílohy

Přílohy mají samostatný obsah se samostatným číslováním částí. Jednotlivé přílohy se obvykle značí římskými číslicemi. Po samostatném listu s obsahem příloh pak jednotlivé přílohy následují. Nezapomeňte, že i stránky s přílohami by měly být očíslované.

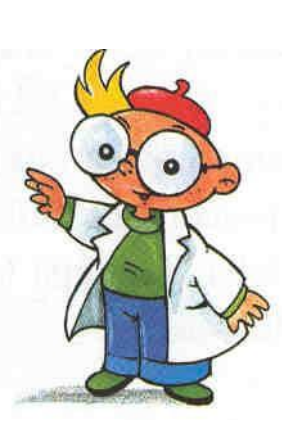

#### **7 PŘÍLOHY**

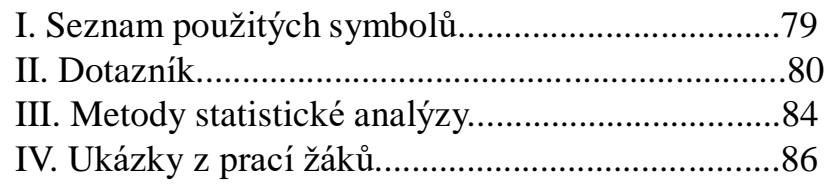

Přílohami mohou být jakékoli materiály, které mají přímou souvislost s vlastní prací. Zpravidla jde o větší obrázky, tabulky, grafy nebo např. pozorovací protokoly z praktického výzkumu, seznam zkratek a použitých symbolů, detailnější popisy jednotlivých částí výzkumného pole atd. Pro rozhodnutí, zda např. tabulku zařadit do textu nebo do přílohy by měla sloužit tato otázka: Nakolik je tato tabulka (graf, obrázek...) nezbytná pro porozumění textu? Některé z těchto z těchto tabulek, grafů, obrázků atd. totiž značně pomohou čtenáři v porozumění textu a myšlenkovému kontextu s předchozími částmi. V opačném případě by vše mělo být umístěno v příloze.

### Členění kapitol

Všechny kapitoly uvedené nadpisem 1. řádu musí vždy začínat na nové, samostatné stránce! A to i v případě, pokud by z předchozí kapitoly zasahovalo na danou stránku jediné slovo.

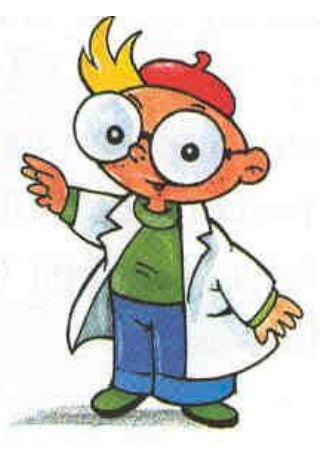

#### **ÚVOD**

# **SPATNE!**

#### **1 TEORETICKÁ ČÁST**

### Psaní textu

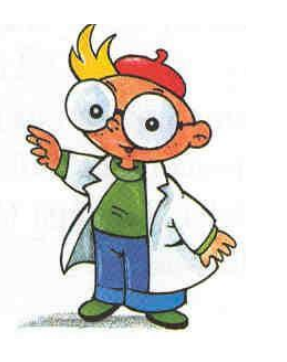

Text kvalifikační práce se píše buď v 1. osobě čísla množného (viz 1. příklad), protože práci děláte se svým vedoucím, tedy "my" (POZOR! I když jste dívka a vedoucí vaší práce je žena, používá se v textu tzv. nepříznakové neboli generické maskulinum – tedy zjistili jsme, vyhodnotili jsme atd.); nebo v tzv. trpném pasivu (viz 2. příklad). Nepoužívá se 1. osoba číslo jednotného (viz 3. příklad).

#### **1. příklad**

Před vlastním provedením výzkumu jsme dotazník zadali skupině deseti náhodně vybraných respondentů, kterým jsme dali dotazník k vyplnění. Poté jsme výsledky vyhodnotili a na jejich základě jsme upravili původní znění dotazníků tak, že formulace některých položek jsme zjednodušili.  $\Delta$ 

#### **2. příklad**

Před vlastním provedením výzkumu byl dotazník zadán skupině deseti náhodně vybraných respondentů, kteří obdrželi dotazník k vyplnění. Poté byly výsledky vyhodnoceny a na jejich základě došlo k úpravě původního znění dotazníků tak, že formulace některých položek byly zjednodušeny.

#### **3. příklad**

Před vlastním provedením výzkumu jsem dotazník zadal skupině deseti náhodně vybraných respondentů, kterým jsem dal dotazník k vyplnění. Poté jsem výsledky vyhodnotil a na jejich základě jsem upravil původní znění dotazníků tak, že formulace některých položek jsem zjednodušil.

### Vzhled stránky

Text ročníkové práce se tiskne vždy jednostranně na stránku bílého papíru formátu A4 (210 x 290 mm). Nastavení okrajů ukazuje obrázek. Vlevo se nechává větší okraj, neboť část stránky bude skryta vazbou. Více místa se ponechává pro záhlaví (např. názvy kapitol, titulky) a zápatí (čísla stránek).

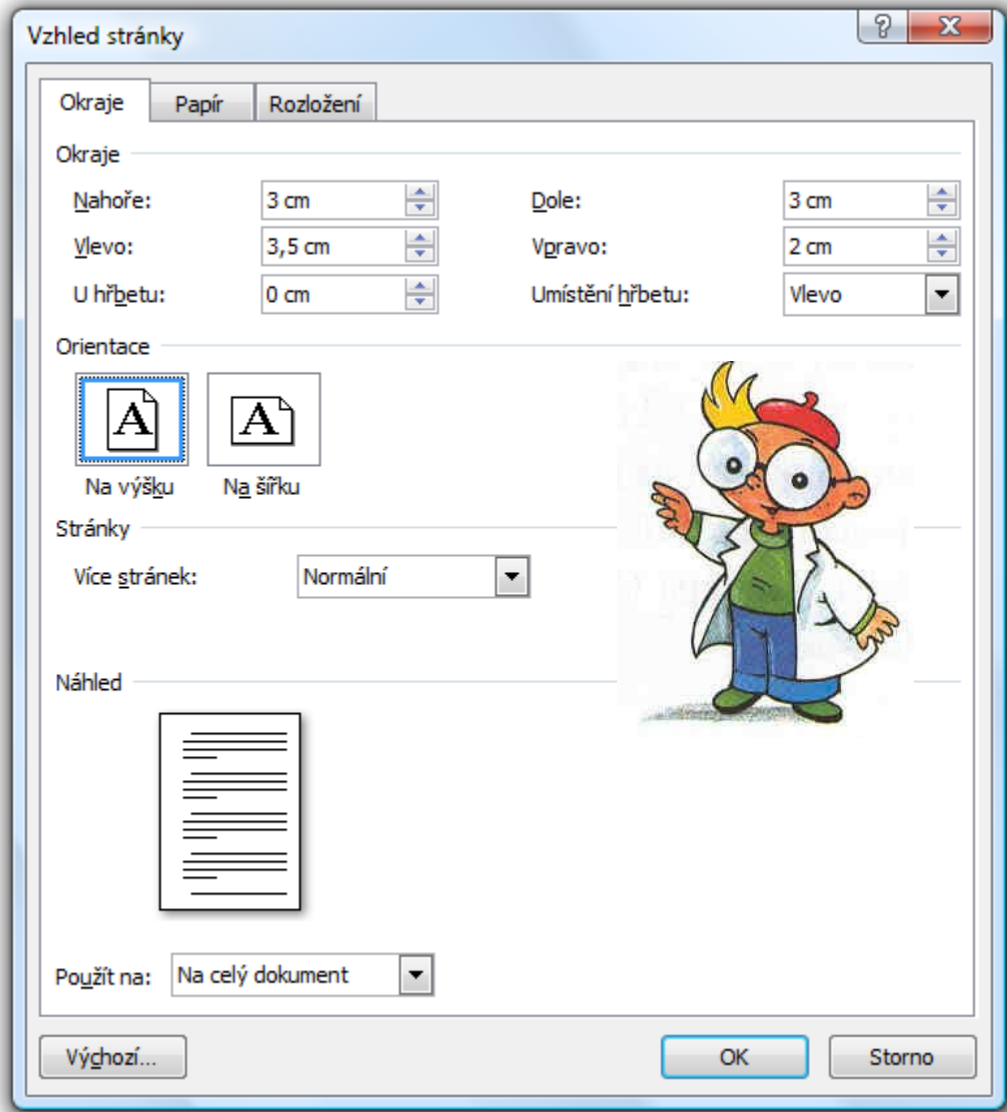

### Číslování stránek

Stránky se číslují arabskými číslicemi umís těnými buď nah oře vep rostřed nebo nah oře n a vně jším o kraji s tránky nebo dole vepros třed nebo dole na vně jším o kraji stránky. Titulní stránka práce ani formální s tránky práce s e ne číslu jí. P r vní číslovanou s tránk o u pr áce je Obsah. P ř ílo h y je m ožné číslovat zvl ášť.

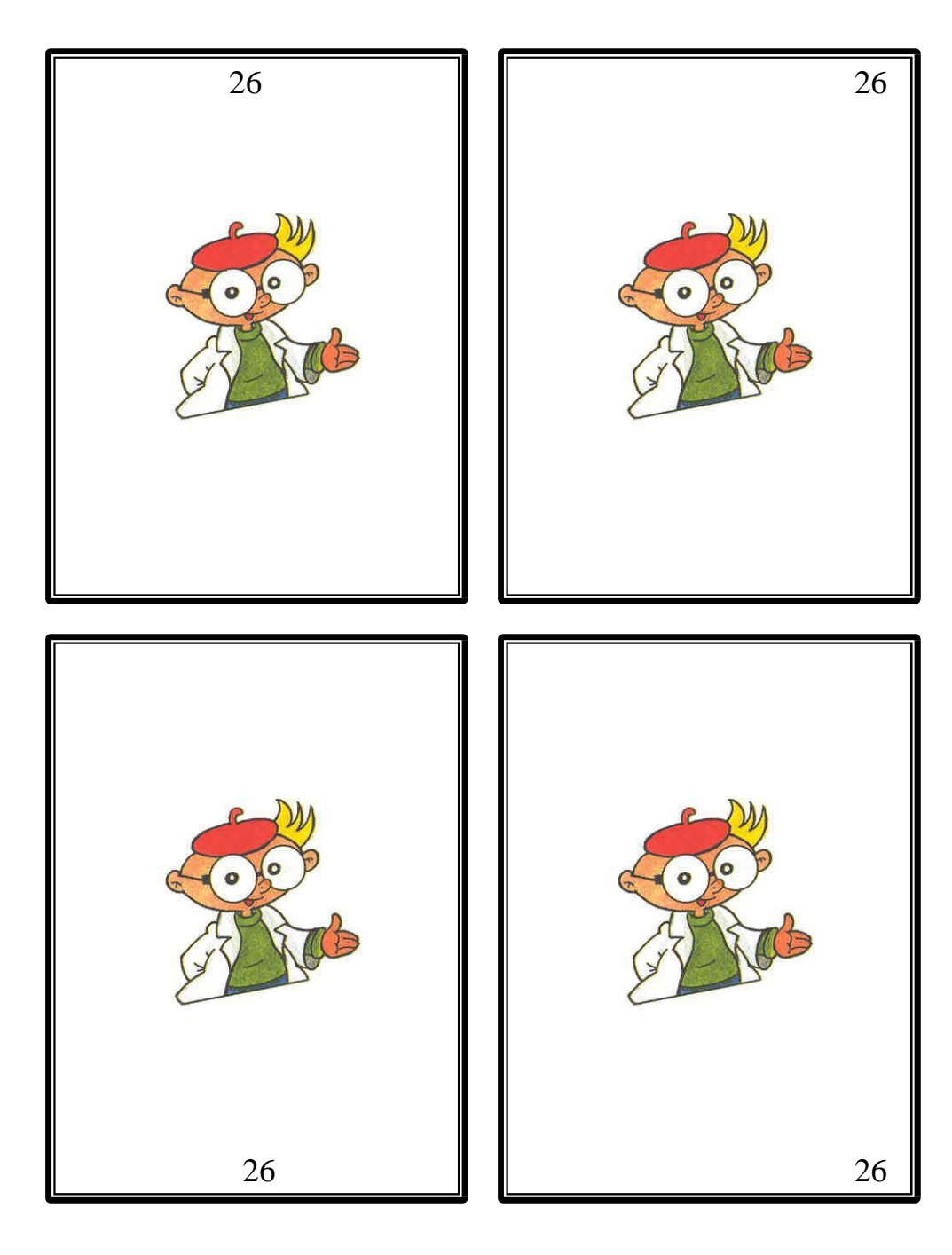

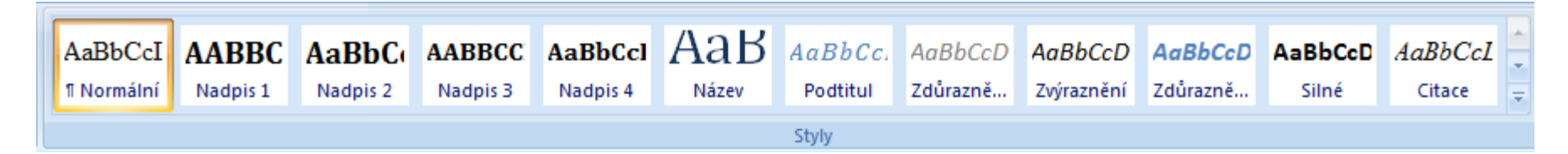

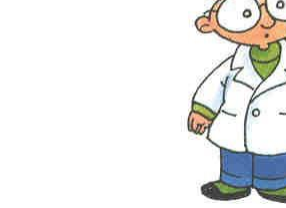

Nadpisy

V záložce "Styly" MS Word nadefinujte vzhled normálního textu a cca 4 řádů nadpisů. Jednotlivé řády nadpisů by se měly vizuálně lišit. Nadpisy by měly být odlišné od normálního textu. Nadefinování stylů vám usnadní práci a umožní automatické vygenerování obsahu.

#### **1 NADPIS PRVNÍHO ŘÁDU**

#### **1.1 Nadpis druhého řádu**

#### **1.1.1 NADPIS TŘETÍHO ŘÁDU**

#### **1.1.1.1 Nadpis čtvrtého řádu**

Normální text práce. Tento systém umožňuje dobré vizuální rozlišení jednotlivých nadpisů a jejich odlišení od vlastního textu práce. Celá práce pak vypadá přehledně a čtenáři se v ní lépe orientují.

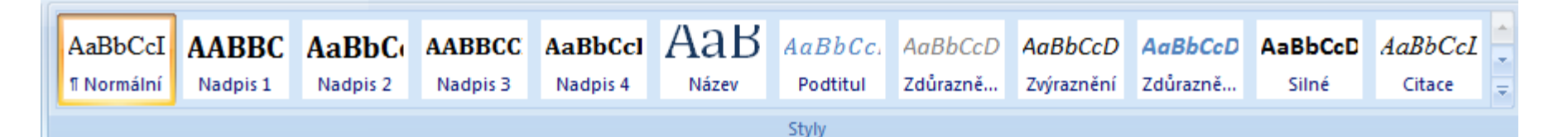

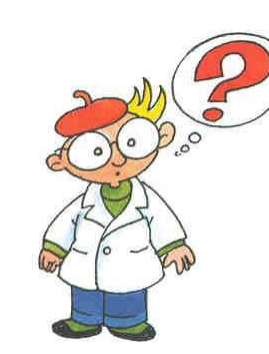

### Vlastní text práce

Styl vlastního textu práce nadefinujte v záložce "Styly" MS Word jako okénko "Normální". Grafické stránce práce věnujte náležitou péči. Vizuální dojem je obvykle to první, co na čtenáře z práce působí a také to první, co na práci hodnotí! Nekvalitní formální stránka práce do jisté míry znehodnocuje i její obsah!

Vlastní text práce definuje okénko "Normální" v záložce styly. Neexistují žádná závazná pravidla, který font máte použít. Dodržujte však následující zásady:

- 1. Každý nový odstavec začíná odsazením v rozsahu 5 mezer.
- 2. Používejte řádkování 1,5 aby byl text přehlednější a čtenář si mohl do textu eventuálně vpisovat tužkou poznámky.
- 3. Používejte zarovnání do bloku.
- 4. Nepoužívejte žádných exotických fontů! Optimální je Times New Roman, Ariel, Cambria, Calibri.
- 5. Velikost písma normálního textu by měla být 12 pt.
- 6. Šetřete s přílišným zvýrazňováním textu pomocí **boldu**, *kurzívy* nebo podtržení . Nepíšete skripta.
- 7. Vhodné je použít funkci "Dělení slov". Zamezí velkým mezerám mezi slovy a umísťováním předložek na konec řádků.
- 8. Dbejte na zásady českého pravopisu!

### Interpunkce

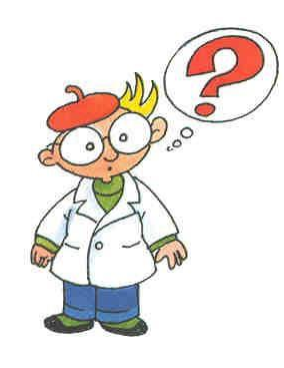

Pro správné používání interpunkčních znamének doporučuji zapnout v MS Word kontrolu mluvnice a kontrolu pravopisu. Chybné použití interpunkčních znamének, nadbytečné či chybějící mezery tato kontrola označí zeleným podvlnovkováním jako mluvnickou chybu. Nezapomínejte, že práci "prodává" i její precizní forma!

Ohledně psaní interpunkčních znamének se držte jednoho osvědčeného pravidla:

**Před interpunkčním znaménkem se nedělá mezera! Za interpunkčním znaménkem se mezera dělá vždy.**

Nejčastěji se chyby dělají u psaní závorek a dvojteček.

> **(správné psaní závorky) ( špatné psaní závorky ) ( špatné psaní závorky) (špatné psaní závorky ) správné psaní dvojtečky: špatné psaní dvojtečky :**

Pravidlo mezer platí i při psaní kalendářních dat. První dva příklady jsou uvedeny správně, druhé dva špatně:

> **15. 12. 2009 15. prosince 2009 15.12.2009 15.prosince 2009**

Mezery se používají i při psaní velkých číslovek. Pro lepší čitelnost se číslice vždy po třech od zadu oddělují mezerou. Jiná interpunkce (tečky, čárky) se nepoužívá:

> **16 568 253 197 16568253197**

### Obrázky

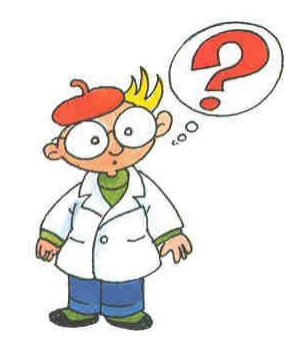

Obrázek umístěný v textu by měl zaujímat max. třetinu stránky. Větší obrázky již patří do příloh. Nepoužívejte obrázky formátů .bmp a .tiff, neboť představují veliké objemy dat. Pod obrázek, zejména jde-li o graf s řadou zkratek a symbolů, je vhodné umístit vysvětlivky, kde symboliku použitou v grafu vysvětlíte. Je-li obrázek převzatý, nezapomeňte citovat jeho zdroj. Obrázky není nutné rámovat.

Jeden obrázek nahradí tisíc slov. Tato moudrost je stále platná, ale při zařazování obrázků do textu je nutné zvážit následující:

- 1. Je skutečně nutné zařadit obrázek do textu? Nebyl by vhodnější v příloze?
- 2. Nakolik pomůže obrázek objasnit smysl textu?

Pokud do práce vkládáme více obrázků, je potřeba je očíslovat. Tak na ně můžete později odkazovat z textu i v seznamu obrázků a tabulek na konci práce, pokud těchto grafických prvků máte více a seznam psát budete. Titulek, který charakterizuje obrázek, společně s číslem umisťujeme nad obrázek. Obrázky značíme arabskými číslicemi a popisem umístěným nad obrázek:

Obr. 1 Gaussova křivka rozložení IQ v populaci

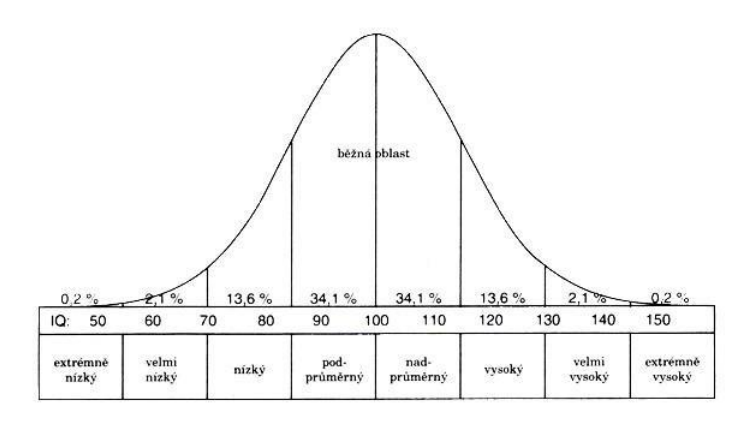

*Vysvětlivky:*

### Tabulky

Pro použití tabulek platí analogická pravidla jako pro použití obrázků. Rozsáhlé tabulky patří do příloh. Pokud je tabulka, nebo údaje v ní uvedené převzaté, je nutné ocitovat zdroj. Použitou symboliku je opět možné objasnit ve vysvětlivkách. Údaje v tabulkách, grafech a v textu by se neměly opakovat! V tabulce neplýtvejte barvami – obvykle pouze znesnadníte čitelnost údajů.

Prezentace dat v tabulkách je vhodná tam, kde je potřeba přehledně ukázat strukturovaná data. Při sestavování tabulek dbejte těchto zásad:

- 1. Každá tabulka musí být sama o sobě srozumitelná (i bez použití textu, do něhož patří).
- 2. V každém poli tabulky se uvádí jen jedno číslo nebo znak.
- 3. Přednost znázornění se řídí předpokládaným zájmem uživatele.
- 4. V tabulce by se neměly používat rozdílné měrné jednotky (kombinace dvou jednotek téže veličiny – např. cm a m).
- 5. Je třeba volit vhodný typ písma.
- 6. Obsahuje-li tabulka větší počet sloupců a řádků, je žádoucí je očíslovat.
- 7. Tabulky se značí obvykle římskými číslicemi a popisem umístěnými nad tabulku.

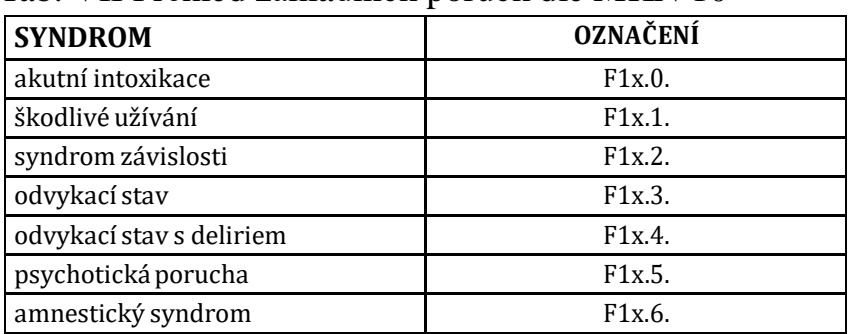

Tab. VII Přehled základních poruch dle MKN 10

*Vysvětlivky:*

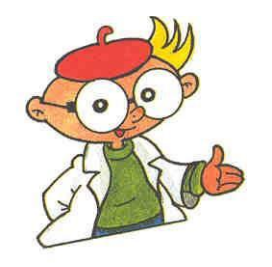

### Odkazy v textu

Pomocí odkazů v textu označujete části textu, které jste do práce převzali z informačních zdrojů. Zároveň uvádíte, ze kterých zdrojů jste odkaz čerpali. To lze udělat dvojím způsobem. Prvním z nich je pomocí horního indexu a poznámky pod čarou. Vkládání čísel poznámek je v MS Word automatické. Součástí odkazu pod čarou je i uvedení čísla konkrétní stánky, na které se citovaný text nachází.

Syndrom závislosti lze definovat jako soubor psychických (kognitivních, emočních, behaviorálních) a somatických změn, které se rozvinuly v důsledku opakovaného užívání psychoaktivní látky 1 .

Pokud chceme jasně a přesně vymezit odkud kam je uveden převzatý text, lze to udělat takto:

Wágnerová uvádí, že syndrom závislosti lze definovat jako soubor psychických (kognitivních, emočních, behaviorálních) a somatických změn, které se rozvinuly v důsledku opakovaného užívání psychoaktivní látky 1 .

V některých případech se k označení doslovně citovaného textu používá i kurzíva, není to však příliš vhodné:

Wágnerová uvádí, že *syndrom závislosti lze definovat jako soubor psychických (kognitivních, emočních, behaviorálních) a somatických změn, které se rozvinuly v důsledku opakovaného užívání psychoaktivní látky* 1 .

<sup>1</sup>VÁGNEROVÁ, M. *Psychopatologie pro pomáhající profese.* Praha: Portál, 2004. s. 548.

### Odkazy v textu

Druhou možností je vyznačení odkazu v textu, kde se uvádí příjmení autora, letopočet vydání publikace a stránka, na které se v dané publikaci nachází citovaný text. Příslušný informační zdroj je pak uveden v přehledu použitých informačních zdrojů na konci práce. Tam se však uvádí již bez konkrétní strany, kde je umístěn citovaný text.

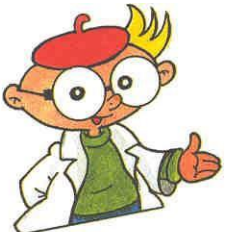

Syndrom závislosti lze definovat jako soubor psychických (kognitivních, emočních, behaviorálních) a somatických změn, které se rozvinuly v důsledku opakovaného užívání psychoaktivní látky (Wágnerová, 2004, s. 548).

Pokud chceme jasně a přesně vymezit odkud kam je uveden převzatý text a pokud je jméno autora přímo součástí textu, jde to udělat takto:

Wágnerová (2004, s. 548) uvádí, že syndrom závislosti lze definovat jako soubor psychických (kognitivních, emočních, behaviorálních) a somatických změn, které se rozvinuly v důsledku opakovaného užívání psychoaktivní látky.

Při odkazech přímo v textu se uvádějí vždy maximálně tři autoři , jejichž jména jsou oddělena čárkou: (Henningfield, Keenan, Clarke, 1996, s. 252).

Je-li autorů práce více než tři, používá se při odkazu v textu zkratky "et al" (pocházející z latinského et alii = a ostatní): (Wolkow et al, 2001, s. 1875). V přehledu použitých informačních zdrojů na konci práce se však již uvede kompletní výčet autorů, pokud je součástí citovaného díla.

# Kterak nebýt plagiátorem

- ▶ Citujte, citujte, citujte. Vše, co v práci není vaše originální původní myšlenka, musí být ocitováno s uvedením zdroje, kde jste danou informaci získali.
- Teoretickou část práce sestavte především z již publikovaných a ověřených poznatků a informací. Na vlastní úvahy a vývody zde není příliš místo.
- ▶ Praktickou část práce postavte naopak především na vlastních závěrech, vlastních interpretacích a vlastních myšlenkách.
- V diskusi komparujte vámi zjištěné výsledky s těmi již publikovanými a s teoretickými předpoklady.
- ▶ Nevypadá vůbec dobře, když citujete celé dlouhé pasáže z jednoho díla. Nesvědčí to ani o vaší invenci, ani o vaší píli, ani o množství prostudované literatury.

# **Bibliografická citace**

- Způsob, jakým se provádí zápis (citace) použitých informačních zdrojů upravuje norma ČSN ISO 690, která se zabývá tištěnými informačními zdroji a norma ČSN ISO 690-2, která se zabývá elektronickými informačními zdroji.
- Pokud si s citacemi nevíte rady, nebo si nejste jisti, použijte elektronický Generátor citací, který po vložení údajů vygeneruje citaci za vás:

<http://www.citace.com/moduly.php>

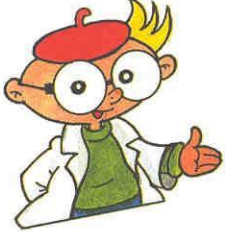

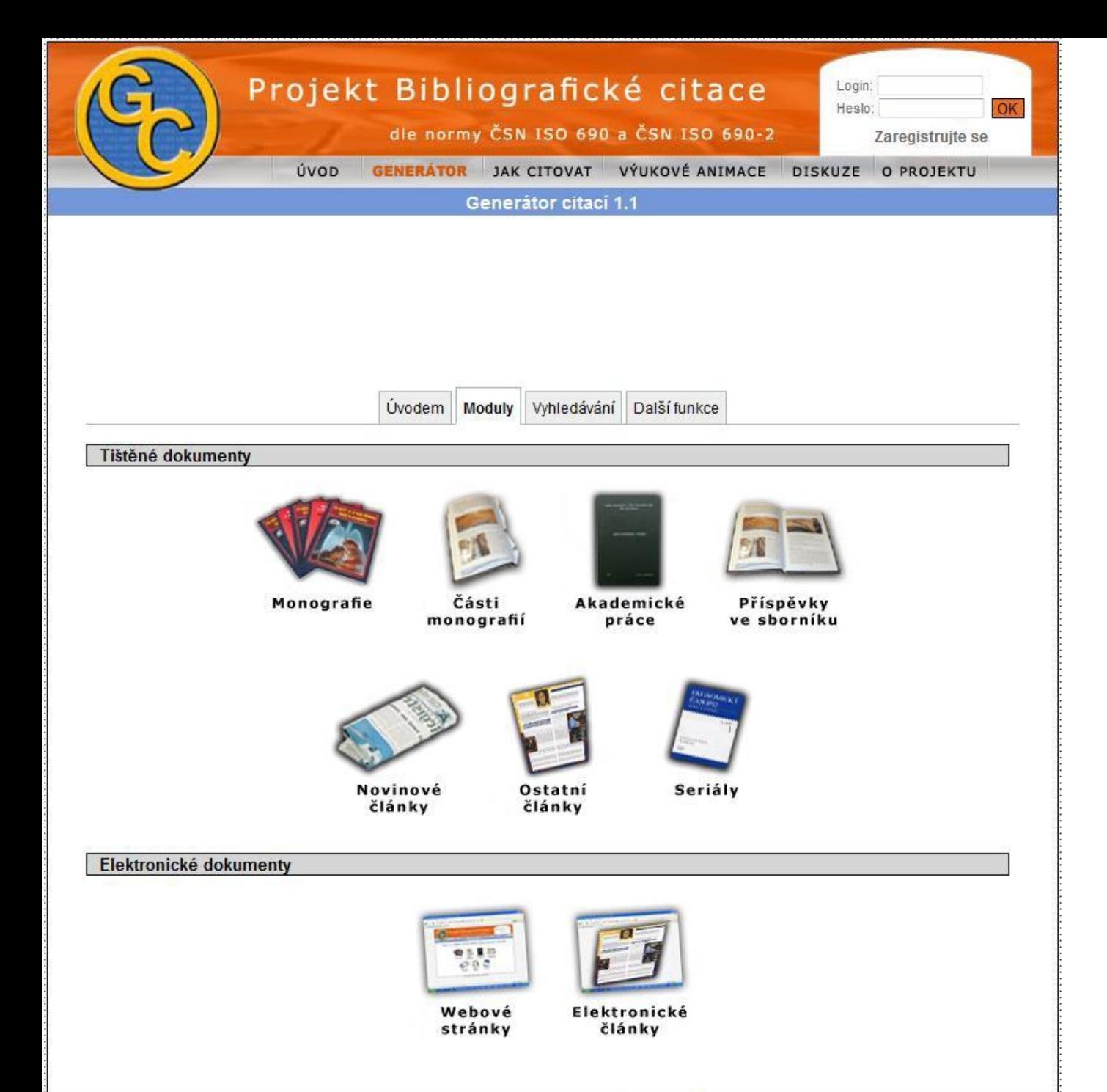

**Náhled webové stránky portálu, který vás provede úskalími citací.**

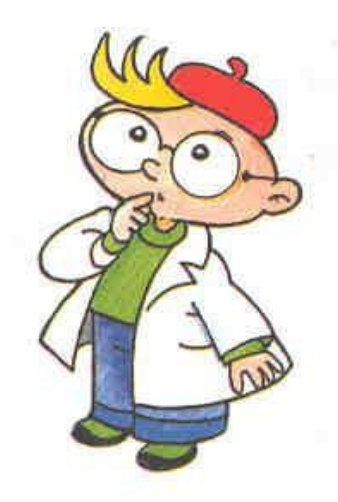

# Knižní (monografická) publikace

### Model citace:

PŘÍJMENÍ, Jméno. Název díla: podnázev díla. Označení vydání. Místo vydání: Jméno nakladatele, rok vydání. Rozsah díla. Standardní číslo.

GAVORA, Peter. *Úvod do pedagogického výzkumu.* Brno: Paido, 2000. 207 s. ISBN 80- 85931-79-6.

CHRÁSKA, M. *Didaktické testy*. 2. doplněné vydání. Brno: Paido, 1999. ISBN 80- 85931-68-0.

Křestní jméno autora je možné uvádět buď v plném znění nebo pouze iniciálou.

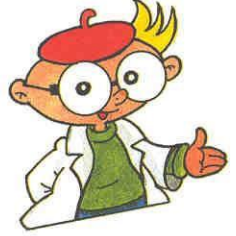

# Knižní (monografická) publikace

### Pokud je více autorů, vypadá citace takto:

KOLÁŘ, Zdeněk, RAUDENSKÁ, Věra, FRÜHAUFOVÁ, Věra. *Didaktické znalosti a dovednosti učitele*. Ústí nad Labem: PF UJEP, 2001. 199 s. ISBN 80-7044-361-8.

KOLÁŘ, Z., RAUDENSKÁ, V., FRÜHAUFOVÁ, V. *Didaktické znalosti a dovednosti učitele*. Ústí nad Labem: PF UJEP, 2001. 199 s. ISBN 80-7044-361-8.

### Je-li uvedeno přímo na publikaci, pak i takto:

PASCH, Marwin et al. *Od vzdělávacího programu k vyučovací hodině*. Praha: Portál, 1998. 416 s. ISBN 80-7178-127-4.

PASCH, M. et al. *Od vzdělávacího programu k vyučovací hodině*. Praha: Portál, 1998. <sup>416</sup> s. ISBN 80-7178-127-4. Pozor na jména čínských, korejských,

japonských atd. autorů. Ta raději uvádějte celá, bez iniciál. Jejich jména nemají totiž význam jmen a příjmení, jako je tomu u jmen našich.

# Kapitola v knize

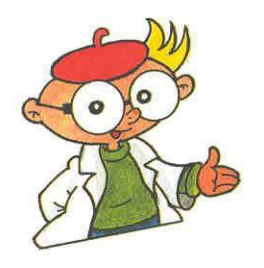

### Model citace:

PŘÍJMENÍ, Jméno. Název kapitoly. In Název díla. Označení vydání. Místo vydání: Jméno nakladatele, rok vydání. Rozsah kapitoly. Standardní číslo.

POKORNÝ, Jan. Fyziologie chování a paměti. In *Lékařská fyziologie*. Praha: Grada Avicenum, 1994. s. 418 - 426. ISBN 80-7169-036-8.

**Je možné uvádět i příjmení a jména autorů celé knihy:**

BUREŠ, J. Učení a paměť. In HÖSCHL, C., LIBIGER, J., ŠVESTKA, J. *Psychiatrie*. 3. vydání. Praha: Tigis, 2002. s. 158 – 159. ISBN 80-900130-1-5.

> Kurzívou se označuje vždy název celého díla, nikoliv jednotlivých kapitol.

# Příspěvek ve sborníku

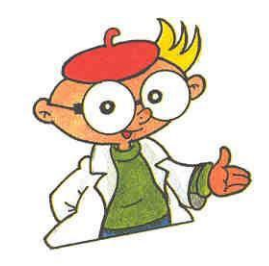

### Model citace:

PŘÍJMENÍ, Jméno autora. Název příspěvku. In PŘÍJMENÍ, Jméno editora (ed.) Název díla. Označení vydání. Místo vydání: Jméno nakladatele, rok vydání. Rozsah kapitoly. Standardní číslo.

ŠKODA, J., DOULÍK, P. Vliv sociálních faktorů na utváření image základní školy. In JANDOVÁ, R. (ed.) *Svět výchovy a vzdělávání v reflexi současného pedagogického výzkumu.* České Budějovice: Jihočeská Univerzita, 2007. s. 52 - 55. ISBN 978-80-7040- 987-9.

DOULÍK, P., ŠKODA, J. Uplatnění prvků environmentální výchovy jako průřezového tématu RVP ZV v učebnici chemie pro ZŠ. In TÓTHOVÁ, A., VESELSKÝ, M. (eds.) *ScienEdu. Aktuálne trendy vo vyučovaní prírodovedných predmetov.* Bratislava: Univerzita Komenského, 2007. s. 333-336. ISBN 978-80-88707-90-5.

> Má-li sborník více editorů, používá se za jejich jmény zkratka (eds.).

# Článek v časopise (seriálová publikace)

### Model citace:

PŘÍJMENÍ, Jméno autora. Název příspěvku. Název časopisu, Rok vydání, ročník, číslo svazku, rozsah stránek. Standardní číslo.

DOULÍK, P., ŠKODA, J. Výzkum úrovně vybraných očekávaných výstupů žáků 1. stupně ZŠ prostřednictvím sebehodnocení. *Pedagogická orientace,* 2008, roč. 18, č. 2, s. 95 – 110. ISSN 1211-4669.

U cizojazyčných časopisů je označení ročníku a svazku ve zkratkách obvyklých pro daný jazyk. Zkratka pro počet stran je už ale česká: s.

AKERSON, V., L., FLICK. L., B., LEDERMAN, N., G. The Influence of Primary Children's Ideas in Science on Teaching Practice. *Journal of Research in Science Teaching*, 2000, vol. 37, no. 3, s. 363-385. ISSN 0022–4308.

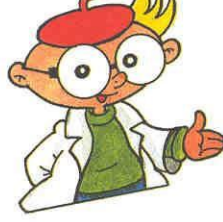

V anglickojazyčných textech: vol. = volume (ročník) no. = number (číslo)

# Článek na webové stránce

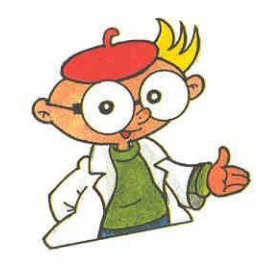

### Model citace:

### PŘÍJMENÍ, Jméno autora. Název článku či portálu [online]. Dostupné: adresa webové stránky [datum citace]

MARŠÁK, J., JANOUŠKOVÁ, S. Trendy v přírodovědném vzdělávání. In *Metodický portál* [online]. Dostupn[é: http://www.rvs.cz/clanek/6/1055.](http://www.rvs.cz/clanek/6/1055) [cit. 3. 3. 2007]

U všech citací platí, že se uvádějí jména autorů vždy bez titulů. U citací dalších informačních zdrojů (hudebních nahrávek, not, katalogů, výstav, počítačových programů, e-mailů, ústních sdělení atd.) doporučuji vyhledat způsob citace v ČSN ISO 690 nebo ČSN ISO 690-2.

# Posudek vedoucího práce

#### **Obecně hodnotí:**

- přístup studenta k řešení úkolu,
- připravenost, iniciativu a pracovní morálku studenta,
- způsob a úroveň zpracování úkolu,
- přínos, popř. nedostatky práce,
- upozornění na případné potíže vzniklé v průběhu řešení práce.

#### **Konkrétně:**

- Hodnotí především celkový přístup studenta k plnění úkolu.
- Hodnotí ochotu a spolehlivost při plnění dílčích úkolů.
- Uvádí vhodné využití vědomostí a dovedností získaných během studia, popř. zvláštní, které získal student individuálně.
- Zmiňuje případnou souvislost s tématem týmového projektu, či jiné návaznosti.
- Zdůvodňuje případné potíže nezávislé na vůli studenta.
- Zdůvodňuje drobné změny či odchylky v zadání.
- V závěru práci doporučuje, či nedoporučuje k obhajobě a hodnotí klasifikačním stupněm.

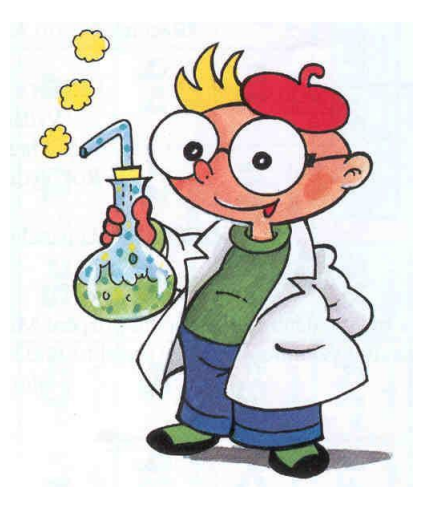

## **Obhajoba ročníkové práce**

- Hlavním cílem obhajoby je odborné zhodnocení předkládané ročníkové práce ze strany vedoucího práce. Předpokládá se, že všichni zúčastnění se mohou svobodně a bez vzájemných otevřených i skrytých invektiv a emocí k předmětu práce a úrovni jejího zpracování vyjádřit.
- Smyslem je studentovi ukázat klady i zápory jím předkládané páce, a to v atmosféře vzájemné věcné diskuse, tolerance a podpory.